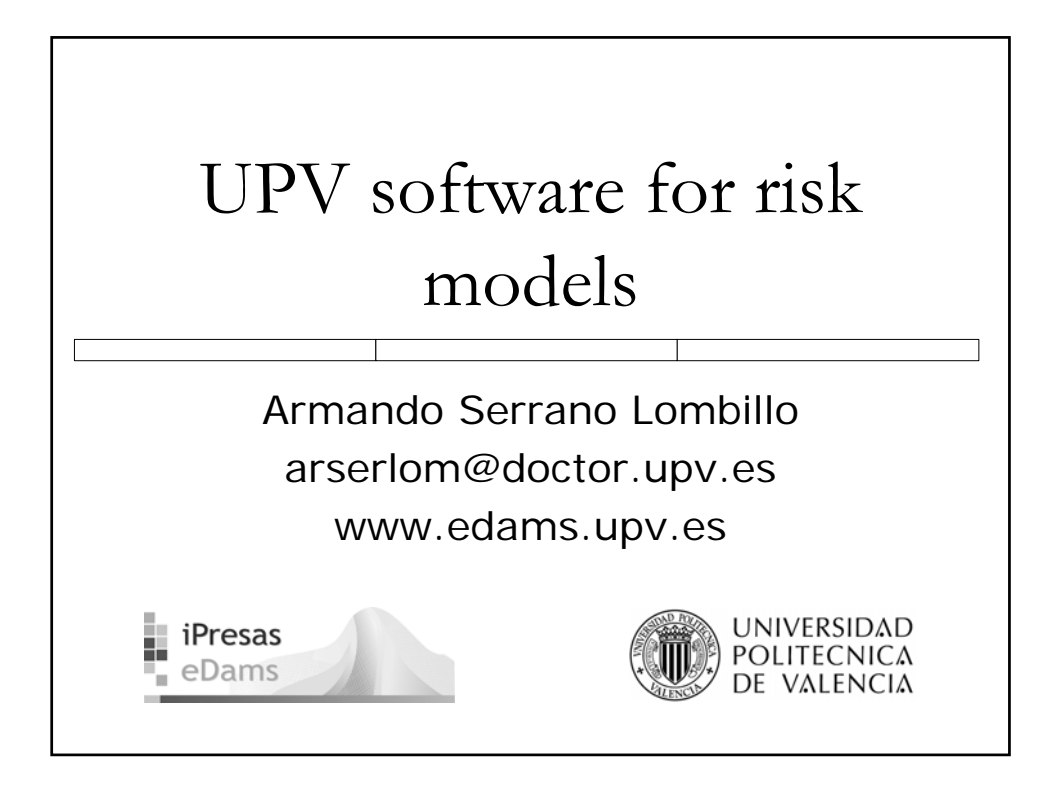

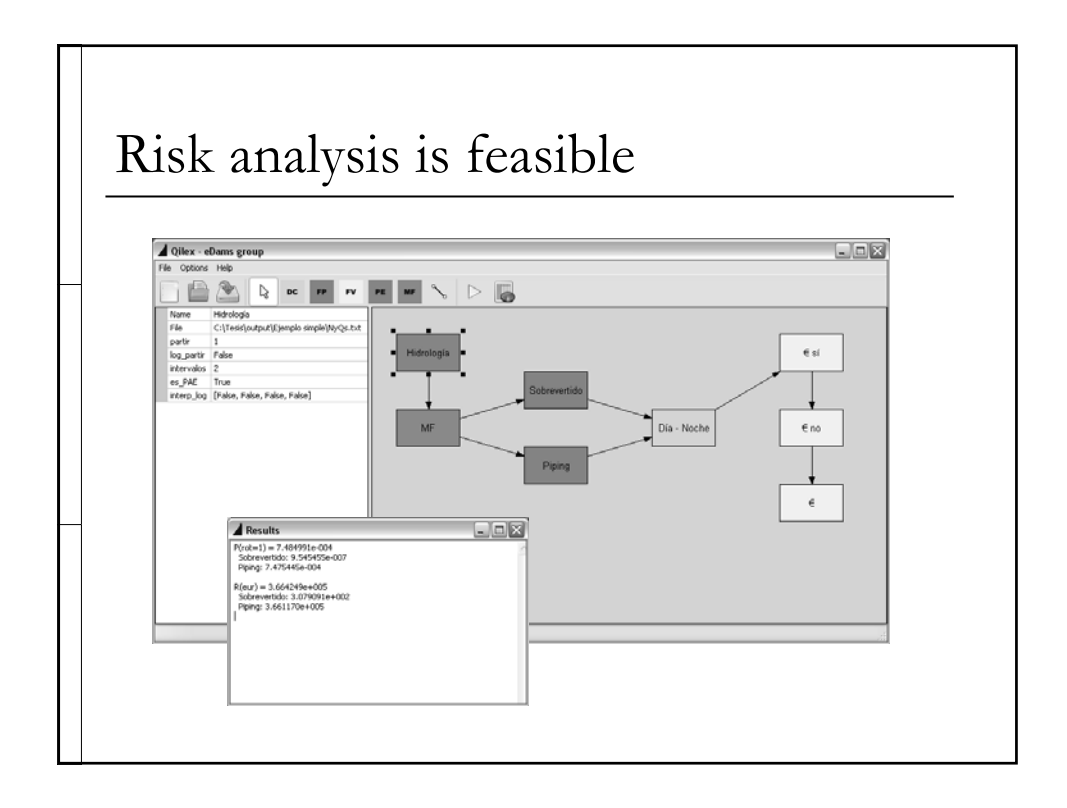

#### Contents

- n Introduction
	- Review of previous concepts
	- From influence diagrams to event trees
- Types of nodes:
	- Discrete
	- **FunProb**
	- **FunVal**
	- PE (Excedence Probability)
	- MF (Failure Modes)

#### Example 1

- Problem definition
- **Event tree**
- Influence diagram
- **Results**
- Examples 2 & 3

# Review of previous concepts

- Risk
- **D** Event trees
- Influence diagrams

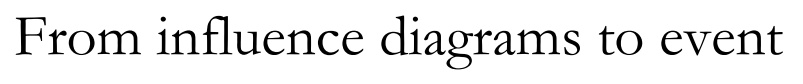

trees

- An event tree is a detailed representation of al the possibilities that can lead to failure.
- You use it to make the calculations.
- An influence diagram is a compact conceptual representation.
- With the proposed software, you can easily go from influence diagrams to event trees.

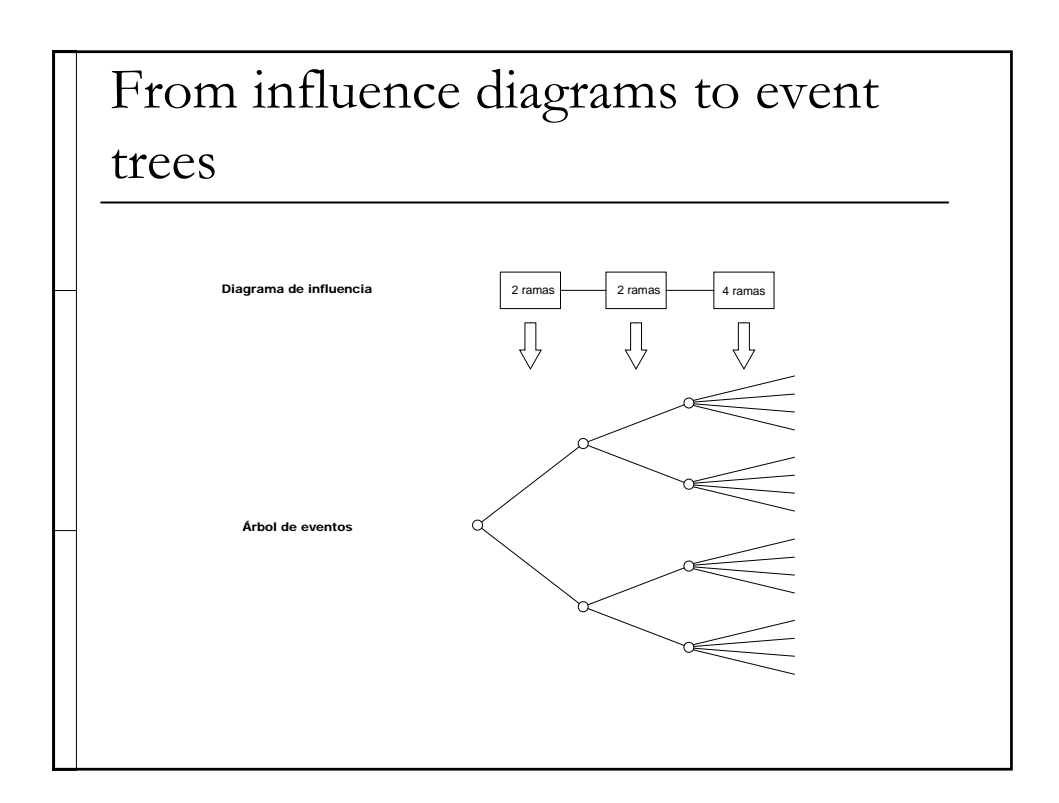

#### Node types

**□** Discrete

FunProb

FunVal

PE (Exceedance Probability)

MF (Failure Modes)

#### 'Discrete' type nodes

 You know all the branches completely (probabilities and values).

Probabilities must add up 1.

 Examples: Season, day/night, number of working gates...

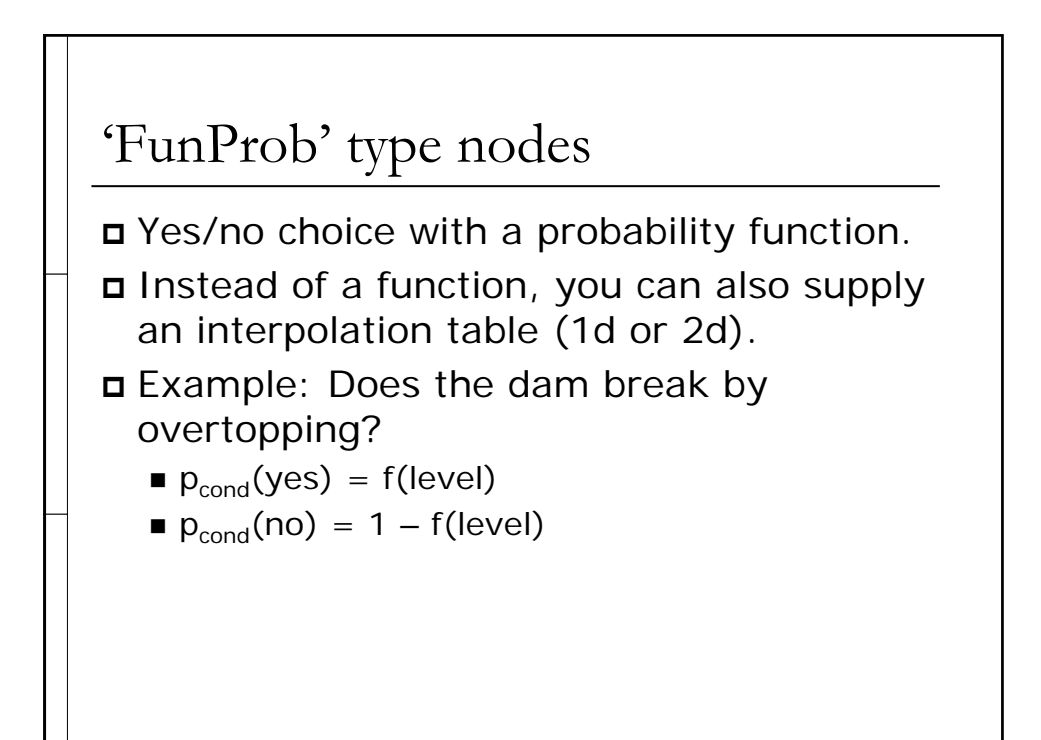

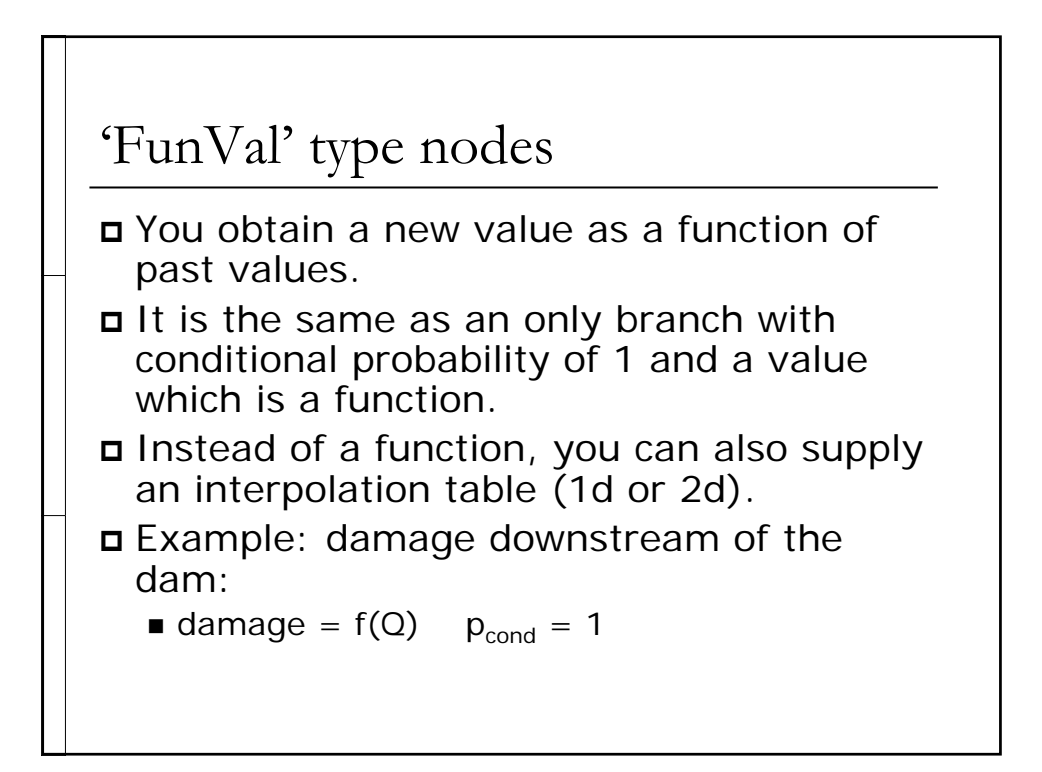

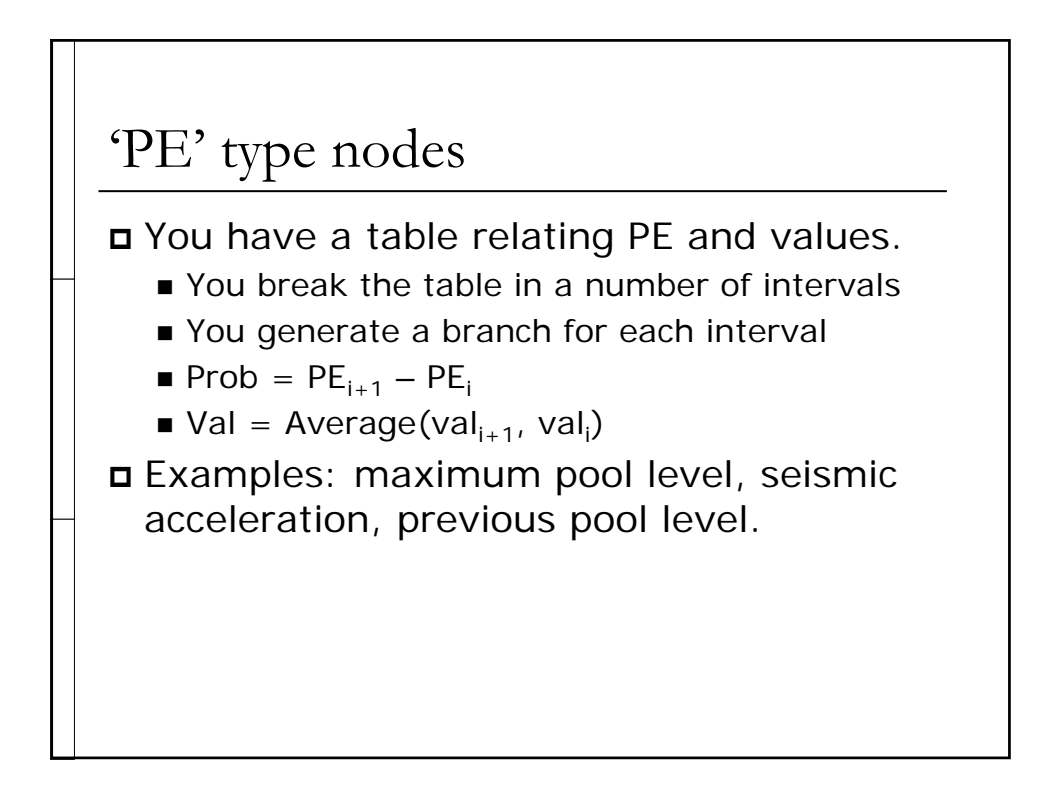

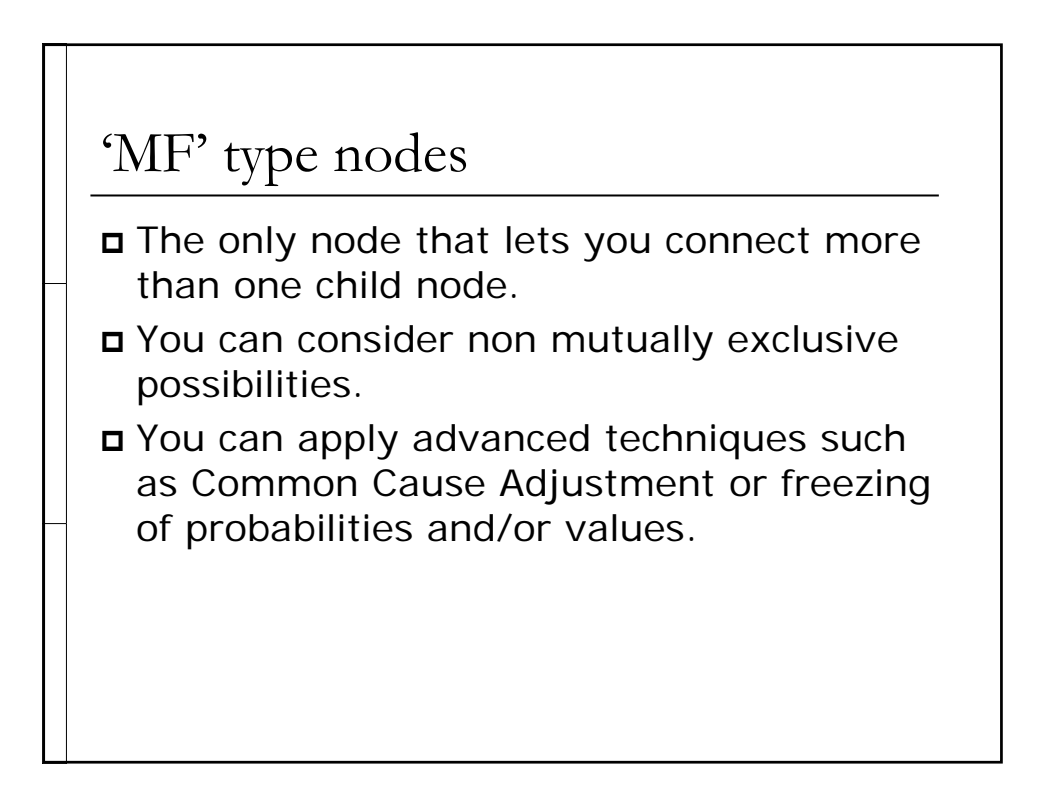

## Recapitulation

**□** Discrete

FunProb

FunVal

PE (Exceedance Probability)

MF (Failure Modes)

### Example

Problem definition

**D** Event tree

Influence diagram

Results

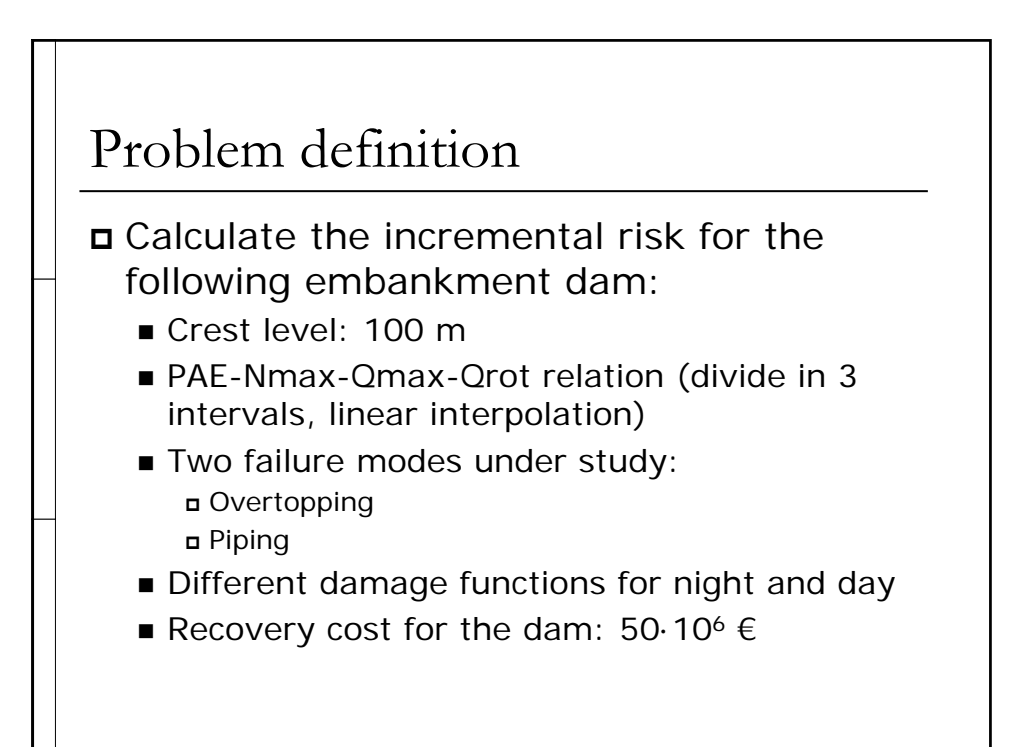

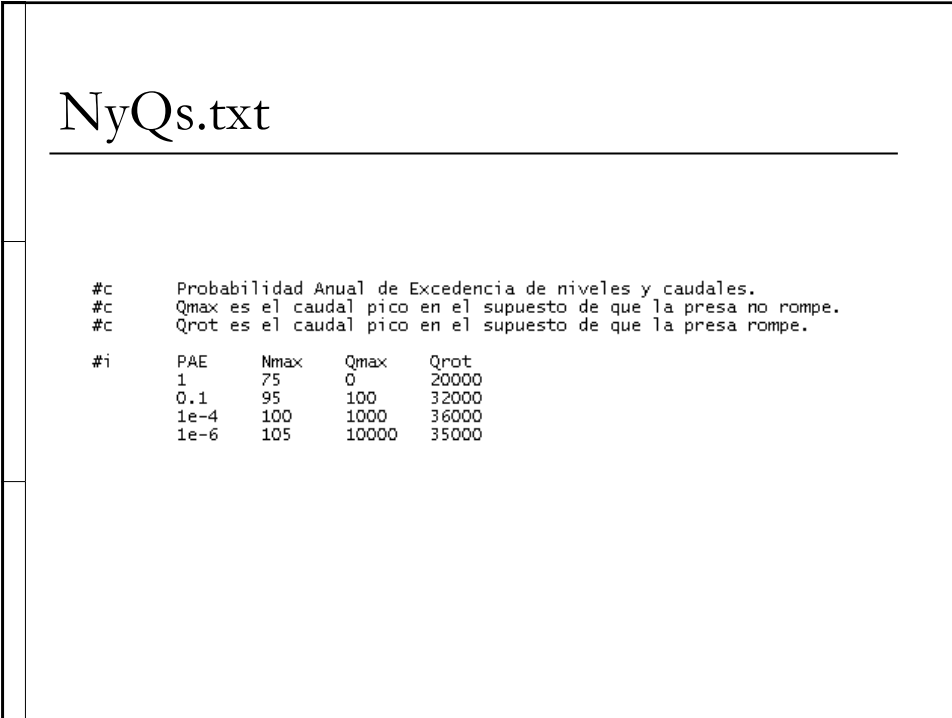

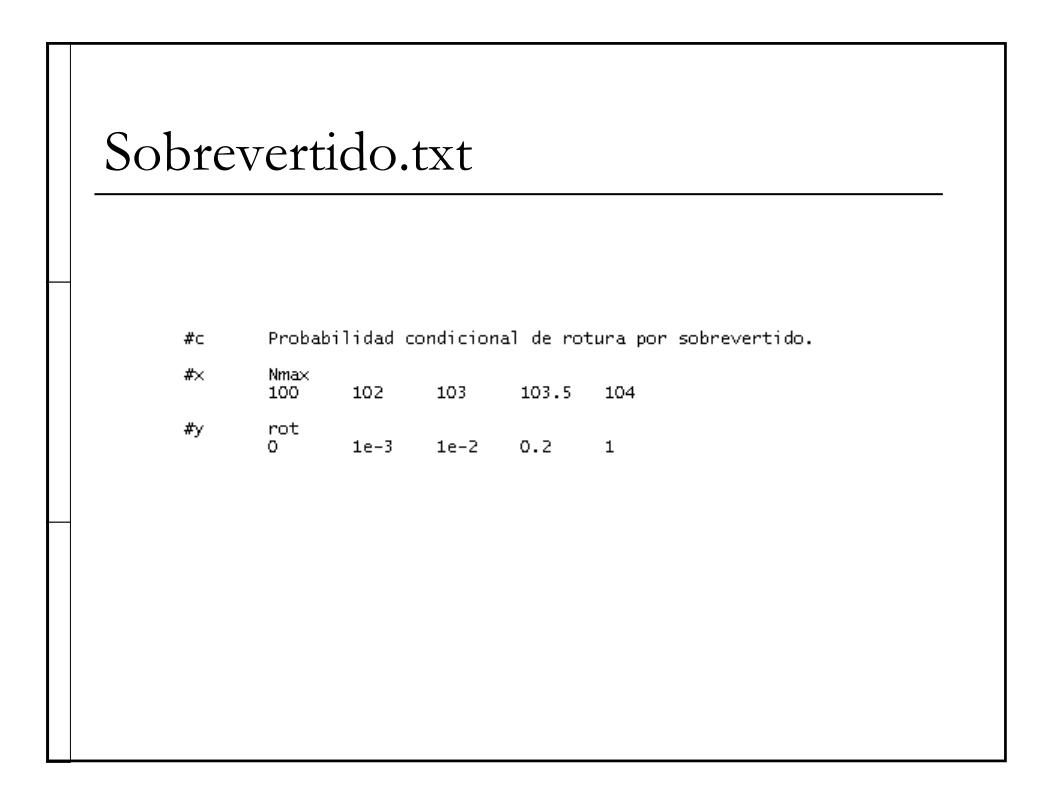

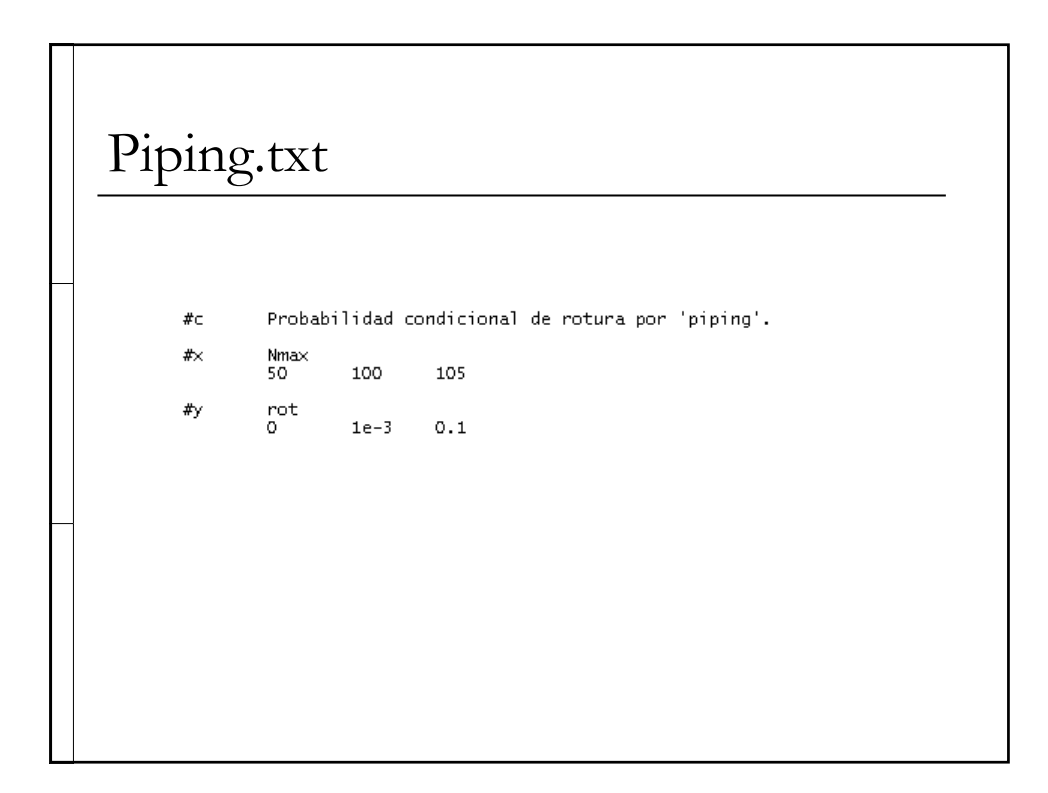

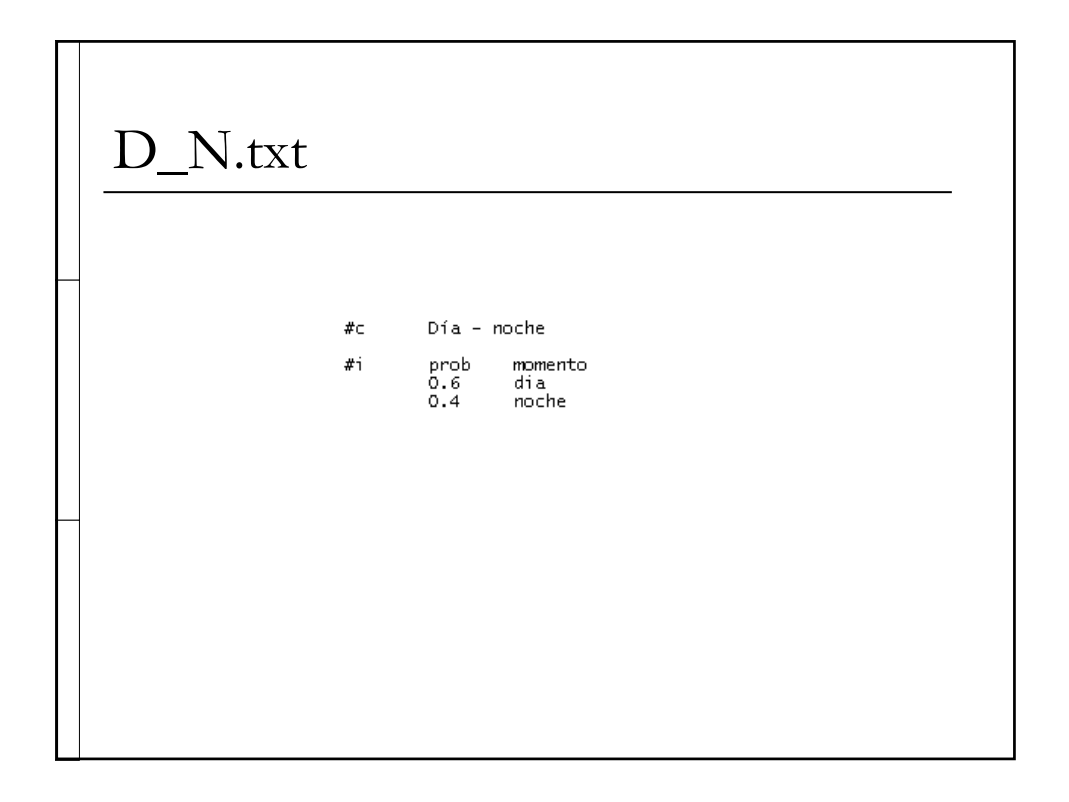

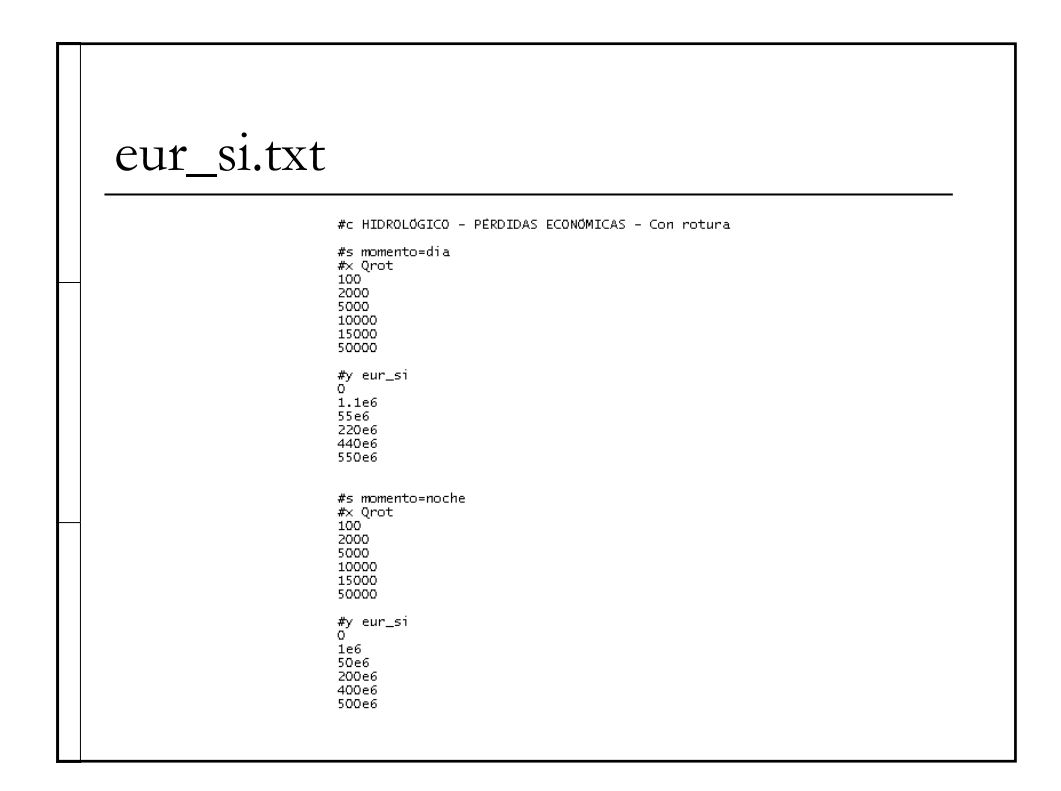

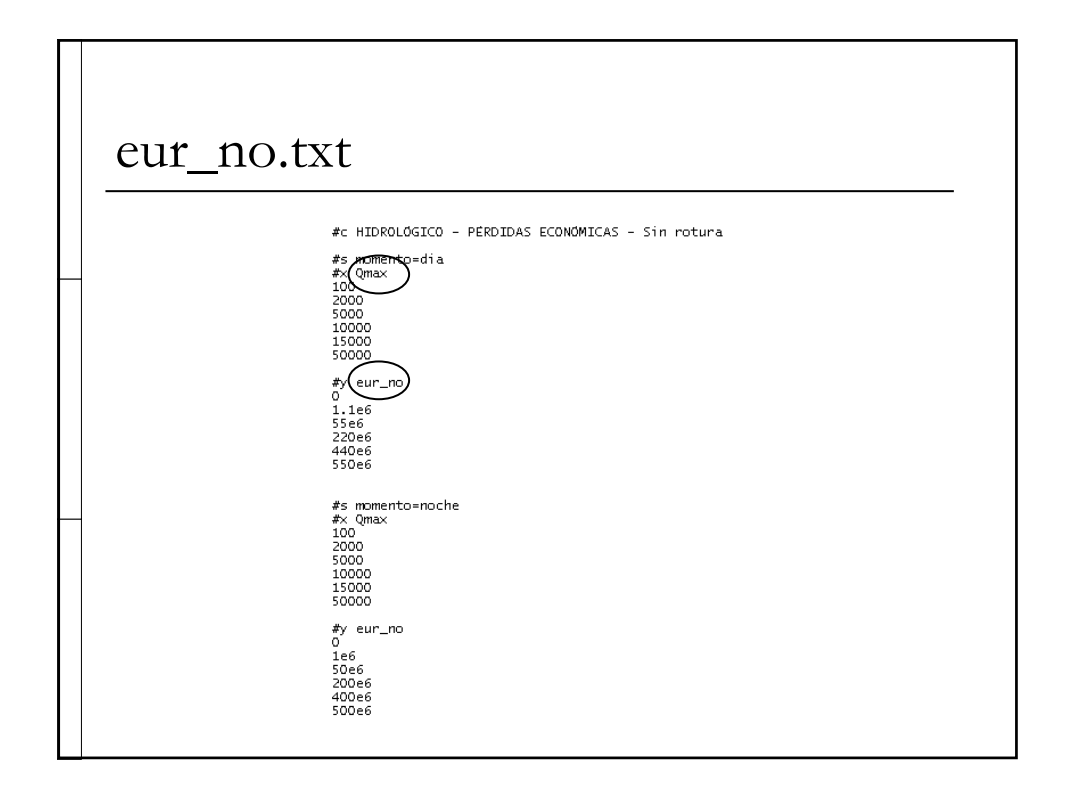

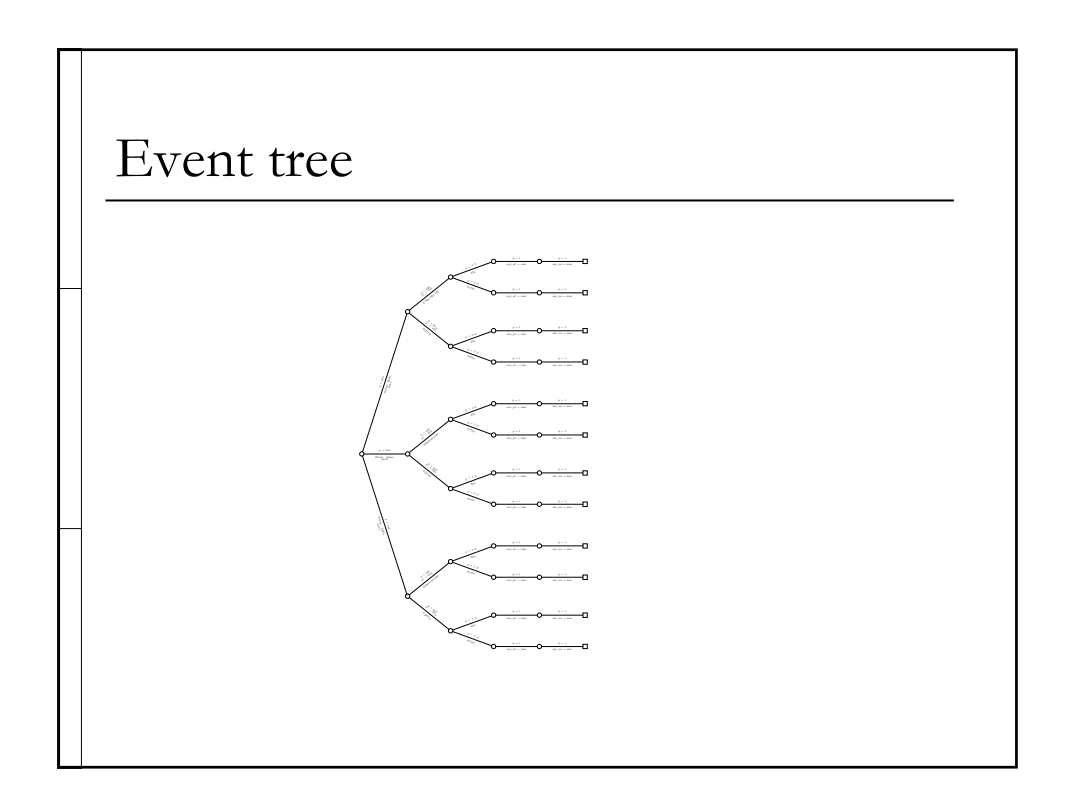

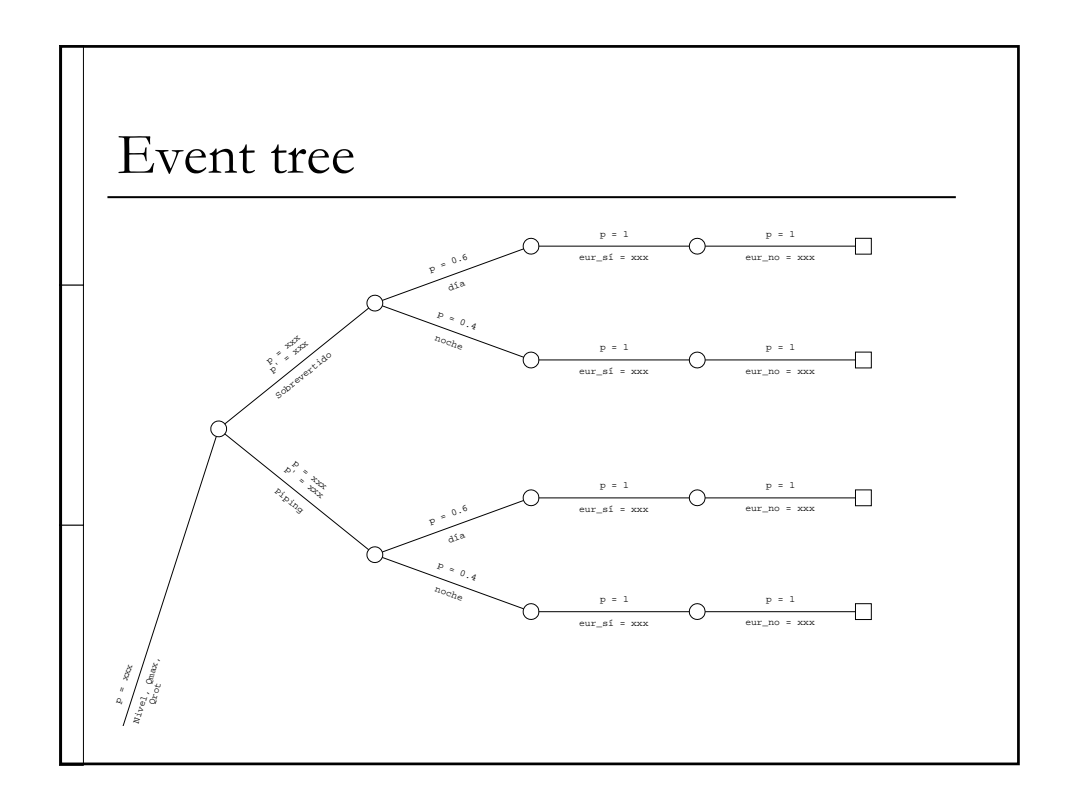

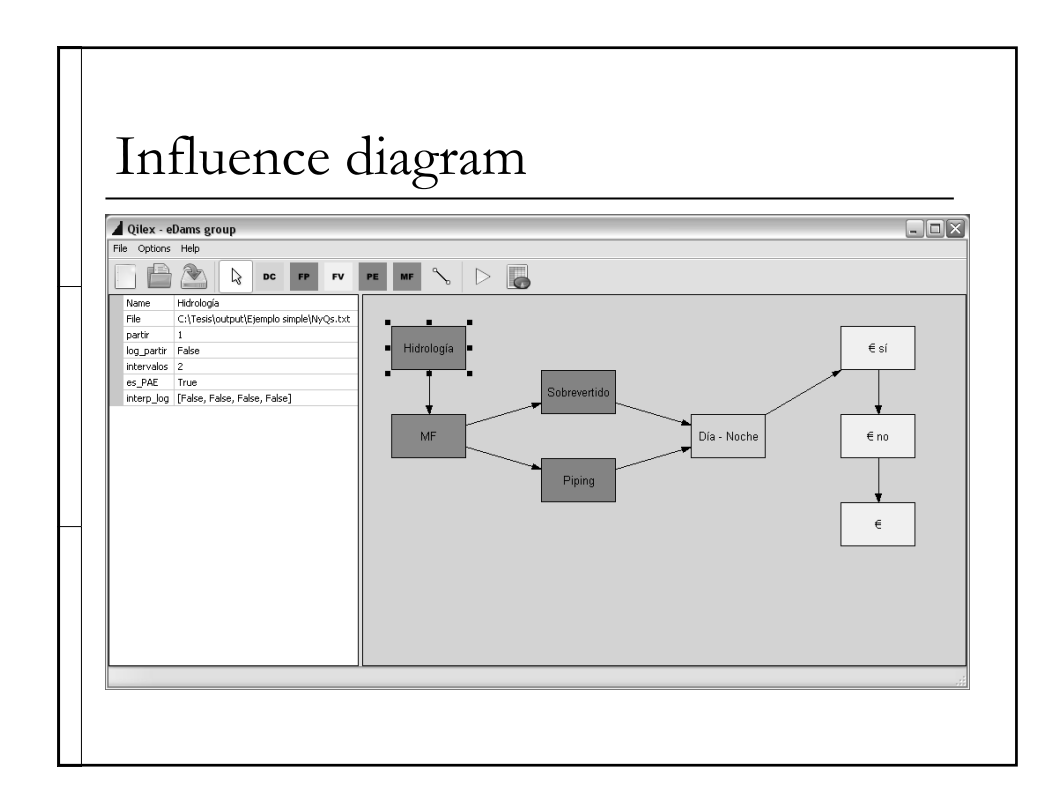

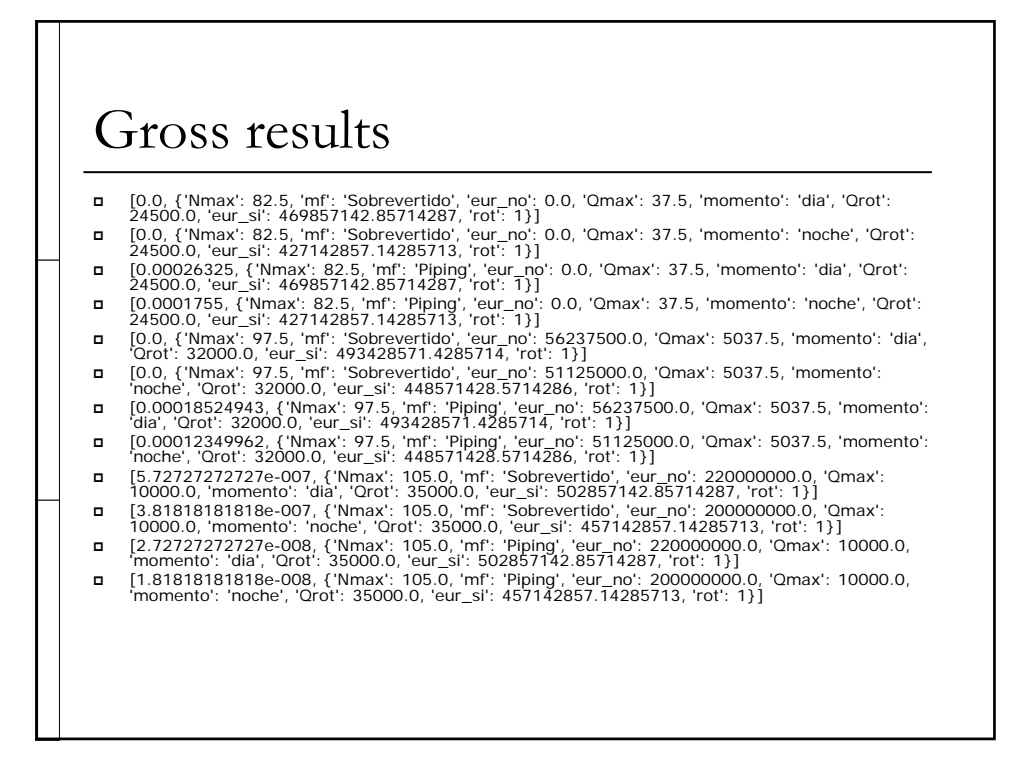

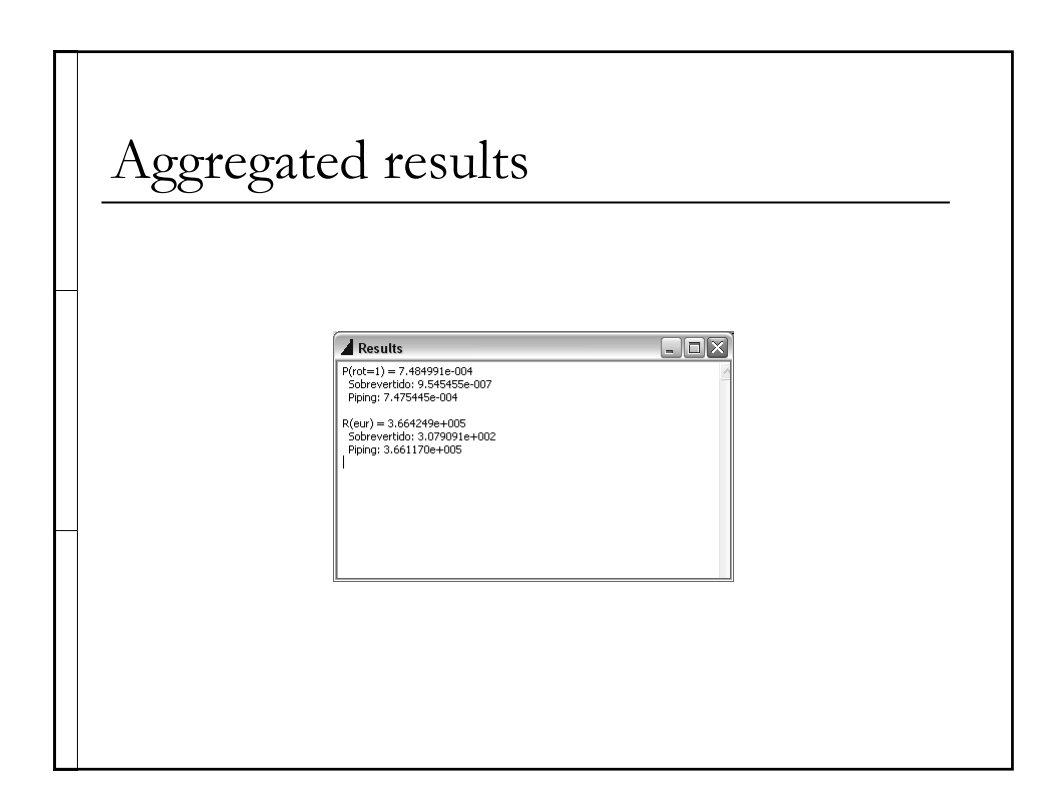